# **LA PROGRAMMAZIONE**

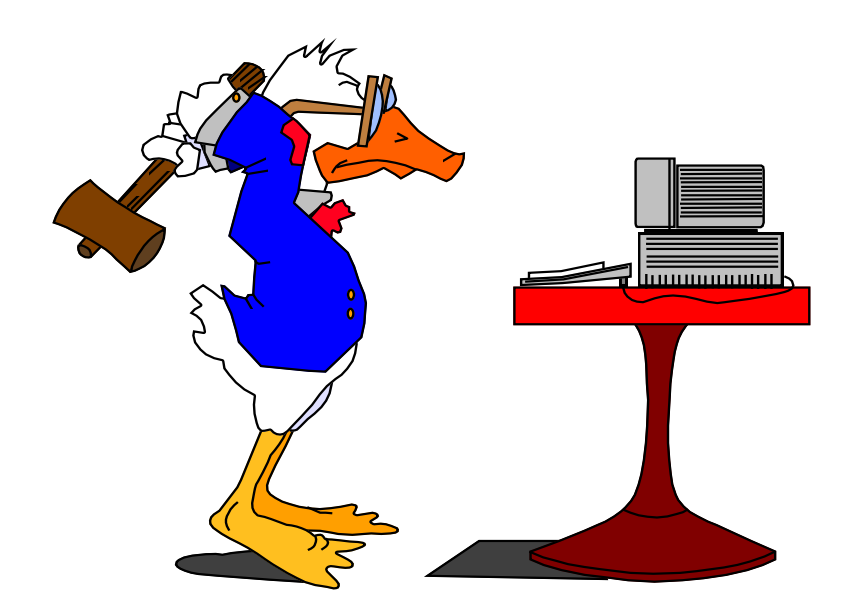

Prof. Filippo TROTTA 1

#### **Il sistema di calcolo nell'ambiente di risoluzione di un problema**

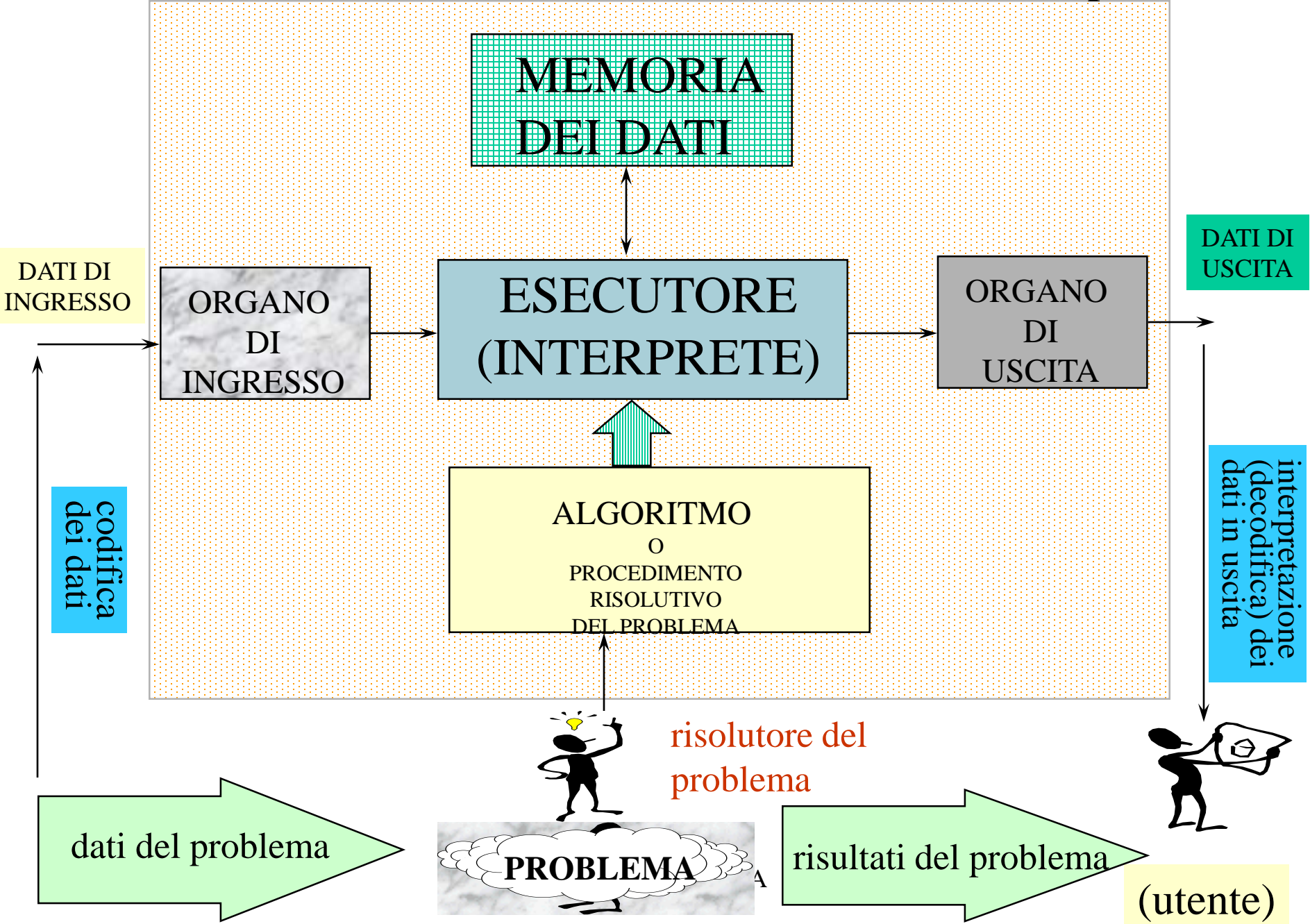

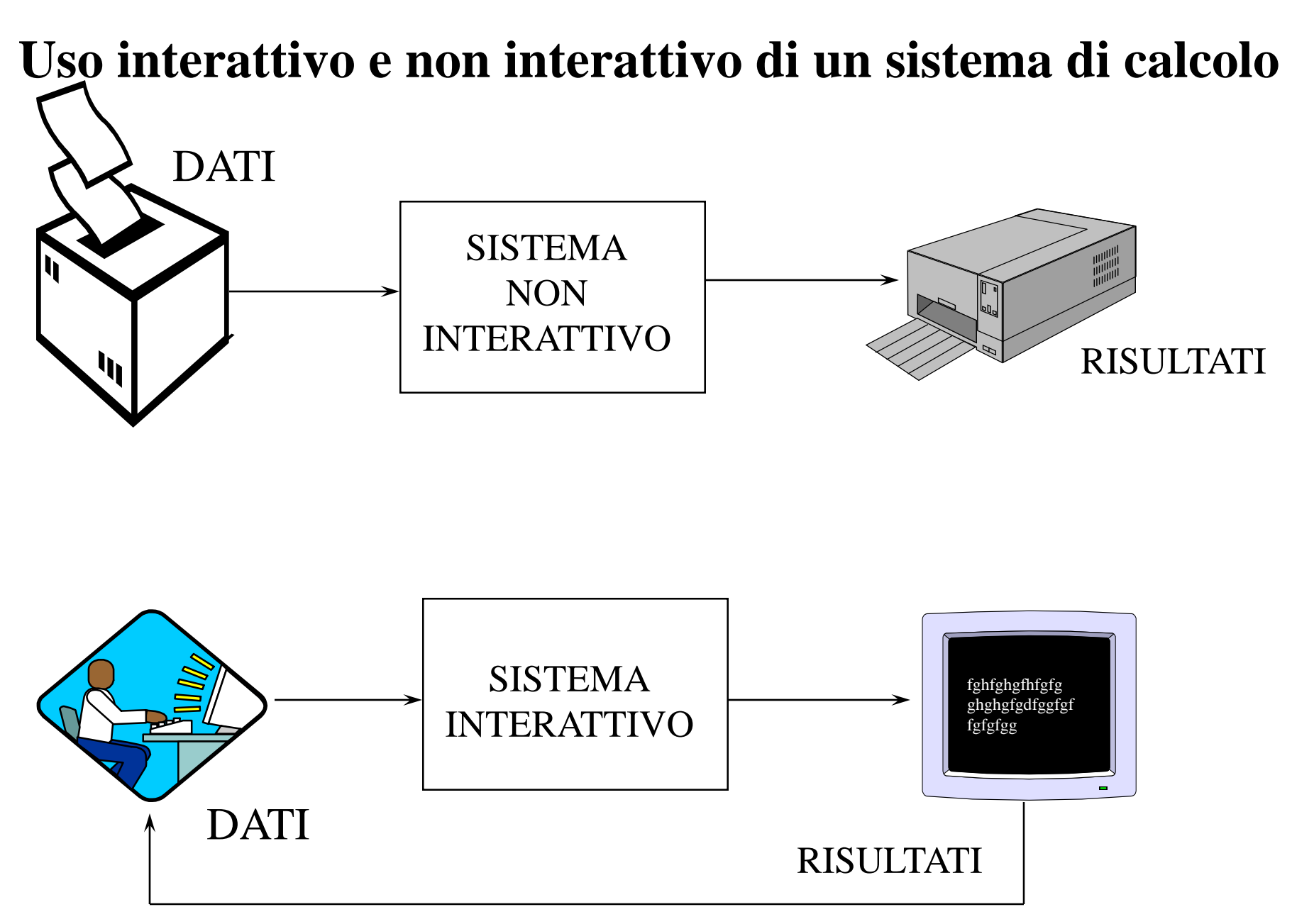

*modo non interattivo:* l'utente introduce i dati di ingresso tutti in una volta e preleva i risultati tutti in una volta.

*modo interattivo:* l'utente introduce una parte dei dati, attende un primo risultato, in base al quale decide quale nuovo ingresso fornire e così via fino al termine (eventuale) del "*colloquio"*: esiste cioè una *interazione* fra l'utente e la macchina.

Descrivere algoritmi in *Linguaggi Naturale* comporta un vantaggio poiché esso è patrimonio comune ad un vasto numero di persone ma ha lo svantaggio di essere in generale:

- *non preciso* (e quindi ambiguo);
- *complesso* (difficilmente formalizzabile);
- *inadeguato* (a descrivere molti problemi);

Si deve però rilevare che durante le fasi preliminari di *analisi* di grossi problemi il *LN* è tuttora usatissimo.

Un **programma** è l'espressione di una soluzione (fra le tanti possibili) di una determinata classe di problemi in un determinato *linguaggio di programmazione*.

Un **linguaggio di programmazione** non può, naturalmente, risentire delle ambiguità insite nel LN proprio perché deve consentire di esprimere univocamente dei *metodi computazionali*.

Un *PROGRAMMA = ALGORITMO = METODO COMPUTAZIONALE* è un insieme di istruzioni espresse secondo *precise regole sintattiche* cui sono associate precise azioni di un *preciso esecutore*.

Conveniamo di chiamare **ambiente** un insieme di *variabili* con i valori loro associati.

Una **variabile** è un nome simbolico associato a numeri o a stringhe di caratteri, nel più basso livello implementativo (*linguaggio macchina*) essa rappresenta una *locazione di memoria*.

Si consideri l'*espressione*:

 $(3X - Y)*(X + 2)$ dove X e Y sono *variabili* 3 e 2 sono *costanti*

**Profession Transier Transier School September 1986. In the September 1986.** Il **valutatore** dovrà essere in grado di riconoscere e di accedere a tutte le componenti di un'espressione come le costanti, le variabili, e i simboli di operazioni, rispettando una ben

## **L'operazione di assegnamento**

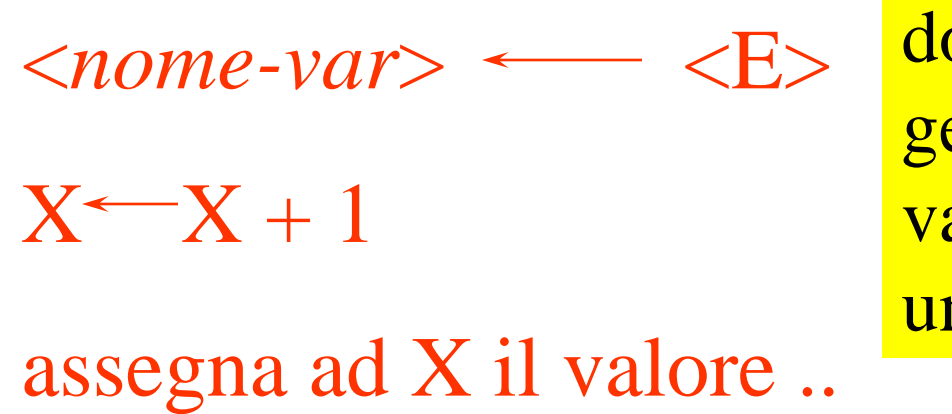

dove <*nome-var*> sta per un generico nome legale di variabile ed <E> rappresenta una generica espressione.

- la *lettura* di una variabile, cioè il processo di valutazione di una variabile è "**non distruttiva**";

- la *scrittura* di una variabile, cioè l'assegnamento di un valore alla variabile, è invece "**distruttivo**".

**Problema**: date due variabili A e B scambiare i contenuti. una soluzione immediata ma errata è formata dalla coppia di istruzioni:

> $B \leftarrow A$  $A \leftarrow B$

si perde il contenuto di B. Dobbiamo perciò salvare B in una variabile ausiliaria (H), si avrà:

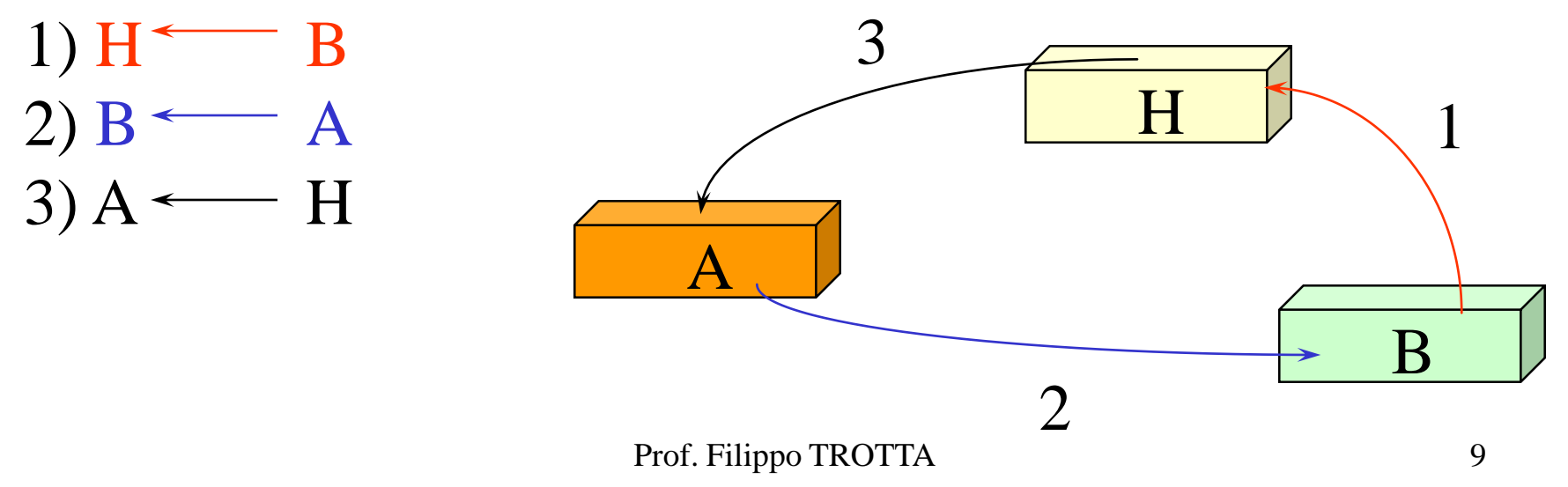

*che valore ha una variabile prima del primo assegnamento ?*

Esistono sostanzialmente tre tipi di risposta:

- *valore qualsiasi;*
- *un valore ben preciso, ad esempio zero;*
- *un valore speciale es. "?" che serve a segnalare una situazione di errore per "variabile non inizializzata".*

*Esercizi e Problemi*

1. Si consideri la seguente sequenza di assegnamenti:

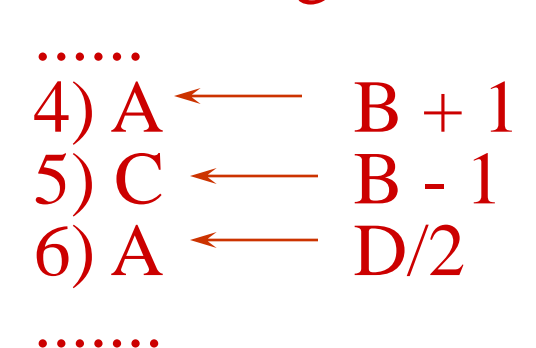

Quale dei tre deve considerarsi errato o, quanto meno, "strano"?

2. Descrivere l'ambiente dopo l'esecuzione della seguente sequenza di assegnamenti?

> 1) ZERO  $\longleftarrow$  0  $2)$  UNO  $\leftarrow$  ZERO + UNO  $3) DUE \longleftarrow UNO + UNO$

3. Tre variabili A, B, C contengono rispettivamente i numeri 3, 1 e 2. Scambiare i loro contenuti in modo che contengano rispettivamente i numeri 1, 2 e 3.

4. Sia N una variabile contenente un intero n < 10000 e I una variabile contenente un intero compreso fra 1 e 4 inclusi. Scrivere un'espressione che esprima la Iesima cifra (da destra) di N (es. se  $N = 4725$  e I = 3 l'espressione, valutata, fornisce 7).

$$
\sum_{i=1}^{n} \frac{1}{i}
$$

$$
\frac{N}{10^{I-1}} \mod 10
$$

## **Le istruzioni di Ingresso/Uscita**

**leggi** <*nome-var>* ha l'effetto di assegnare alla variabile indicata il valore letto tramite l'organo d'ingresso.

Es. Scanf $({}^{60}\text{/}ol"$ ,  $\&X)$ 

Inserisce nella variabile di indirizzo X un valore intero

**scrivi** <*expr<sup>1</sup>* >, <*expr<sup>2</sup>* >, ... <*expr n* >

ha l'effetto di scrivere all'esterno, mediante l'organo di uscita, le valutazioni delle espressioni corrispondenti.

Es. printf("Il valore calcolato è %d ",  $X$ )

stampa il valore intero di X nello standard di output

# **Il linguaggio dei diagrammi a blocchi o flowcharts:**

#### **un primo strumento per descrivere il controllo**

Uno dei più diffusi formalismi per la descrizione del controllo degli algoritmi, si avvale di una dislocazione bidimensionale di blocchi contenenti le istruzioni e connessi mediante frecce di riferimento.

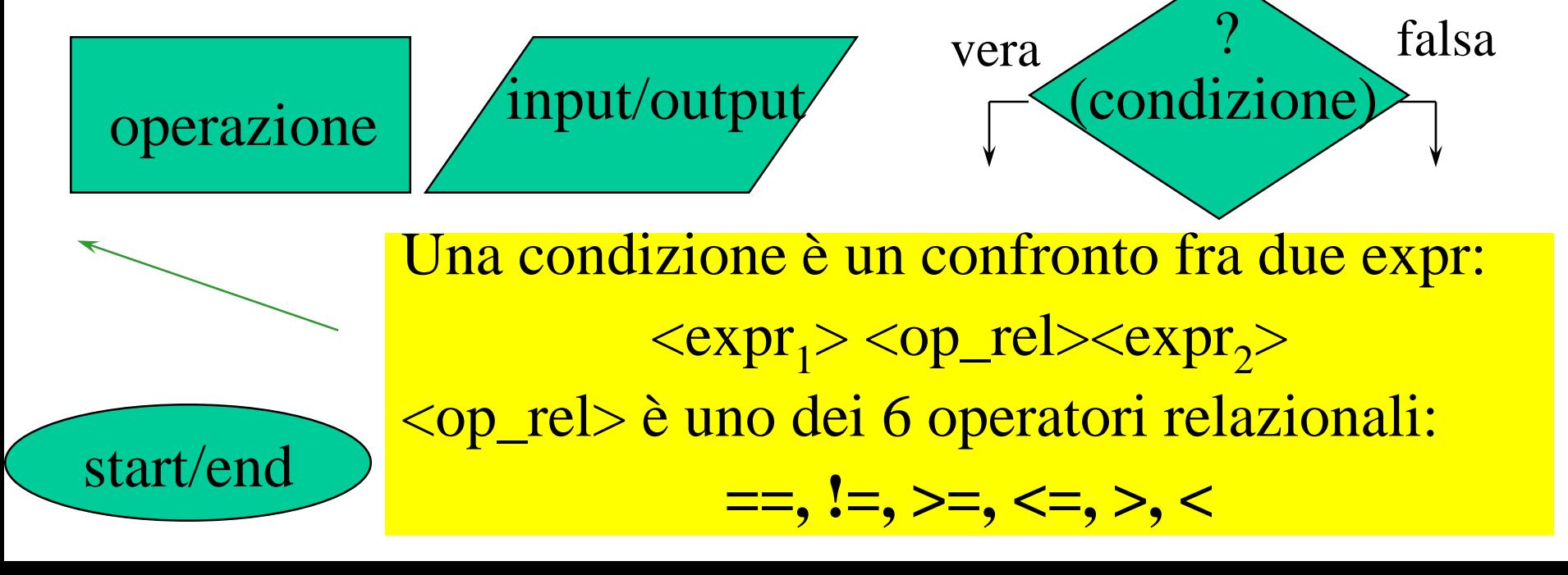

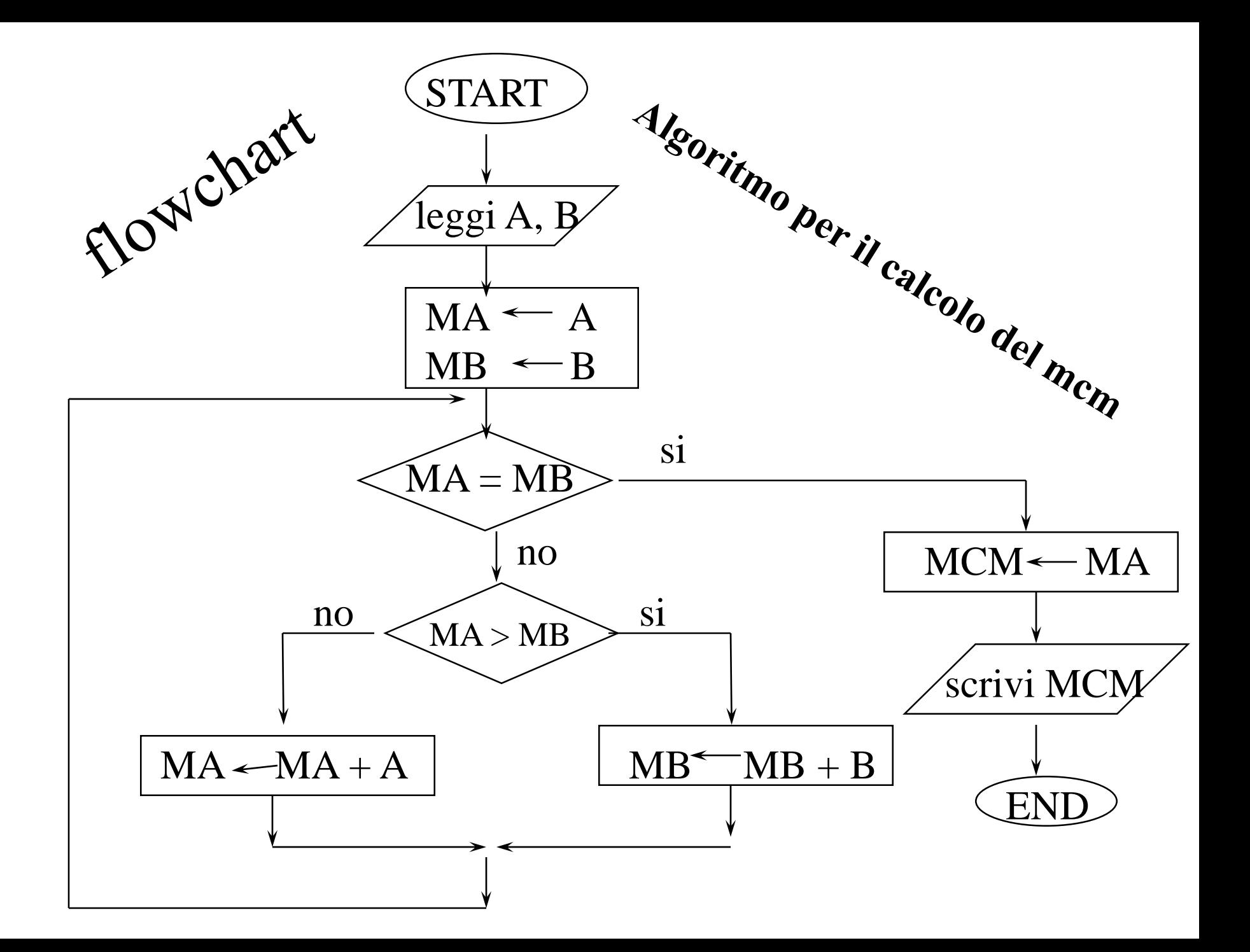

Affinché i cicli di qualsiasi tipo diano luogo a computazioni che *terminano correttamente* si devono rispettare le seguenti condizioni:

- assicurarsi dei valori iniziali delle variabili dalla cui modifica dipende il termine del ciclo;
- deve esserci almeno un blocco, nel ciclo, in cui vengono modificate le variabili da cui dipende l'uscita dal ciclo;
- deve esserci almeno un blocco di controllo dal cui esito dipenda l'uscita dal ciclo.

Se tali condizioni non sono osservate vi può essere la possibilità di *loop infinito* (generalmente non desiderato).

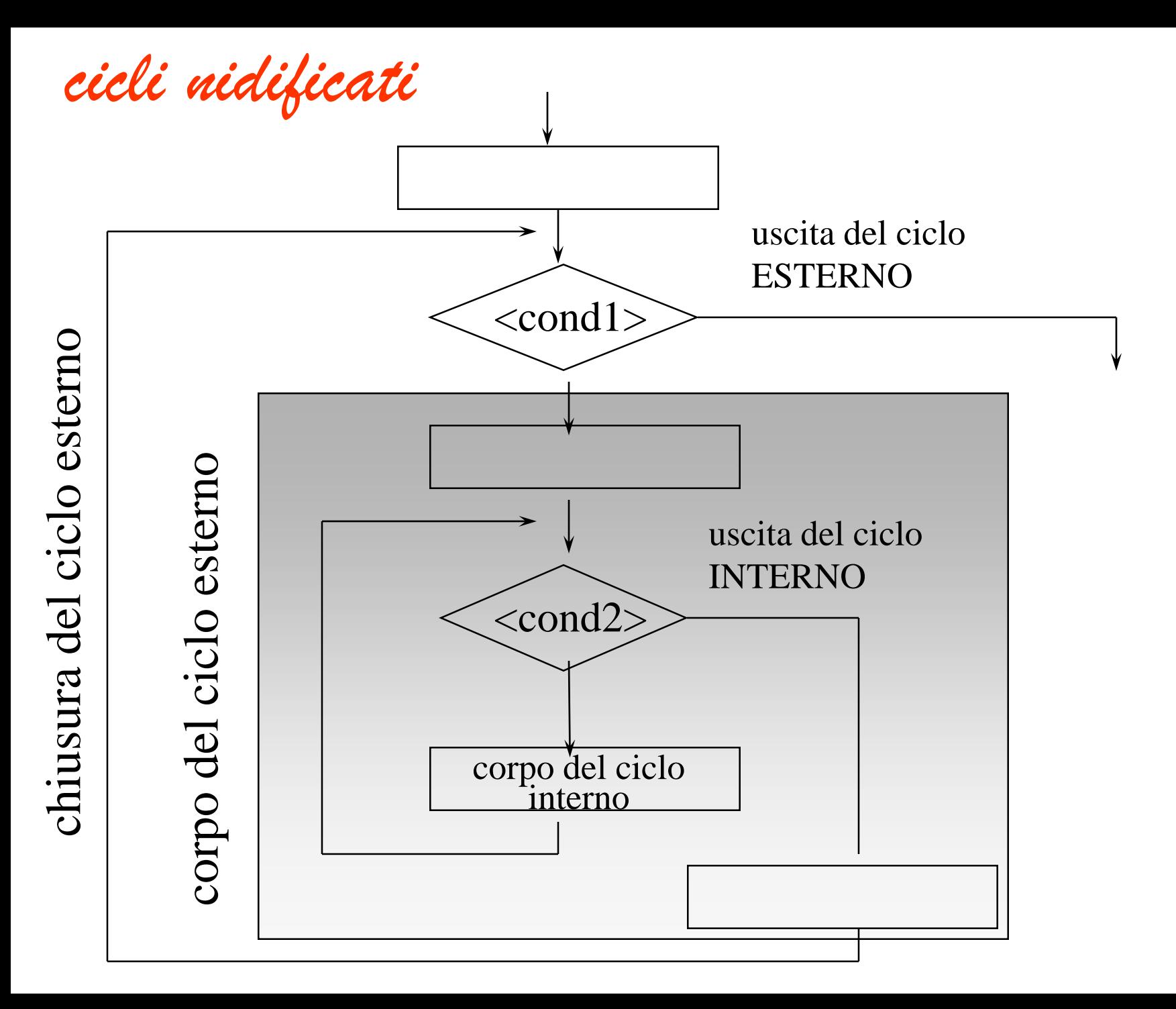

#### *I COSTRUTTI DI CONTROLLO*

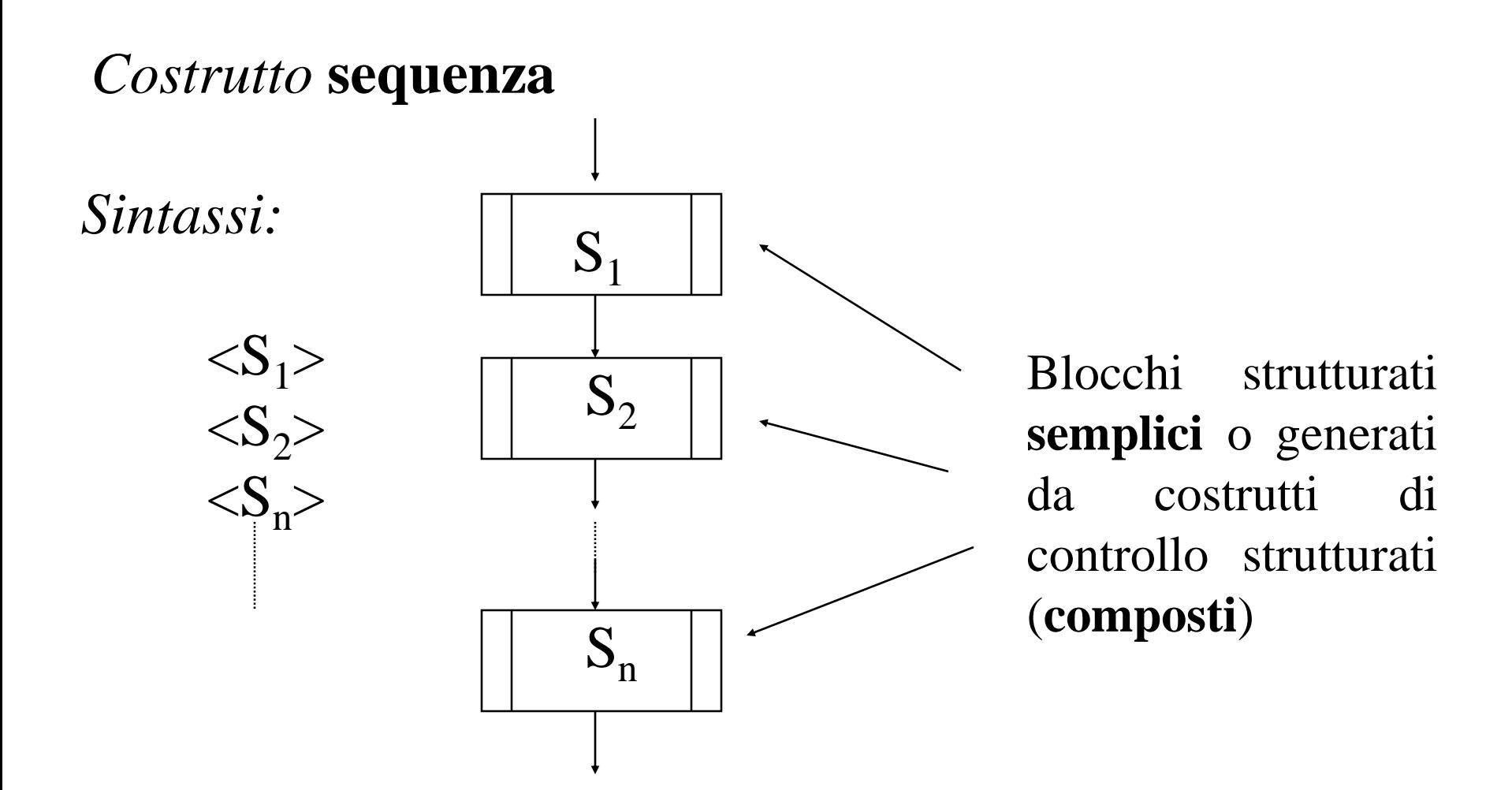

Si impone di eseguire prima  $S_1$ , poi  $S_2$  fino ad  $S_n$ . Se uno qualsiasi dei blocchi va in loop infinito tutto il blocco va in loop infinito.

#### *Costrutto* **if-else** (*se-allora-altrimenti*)

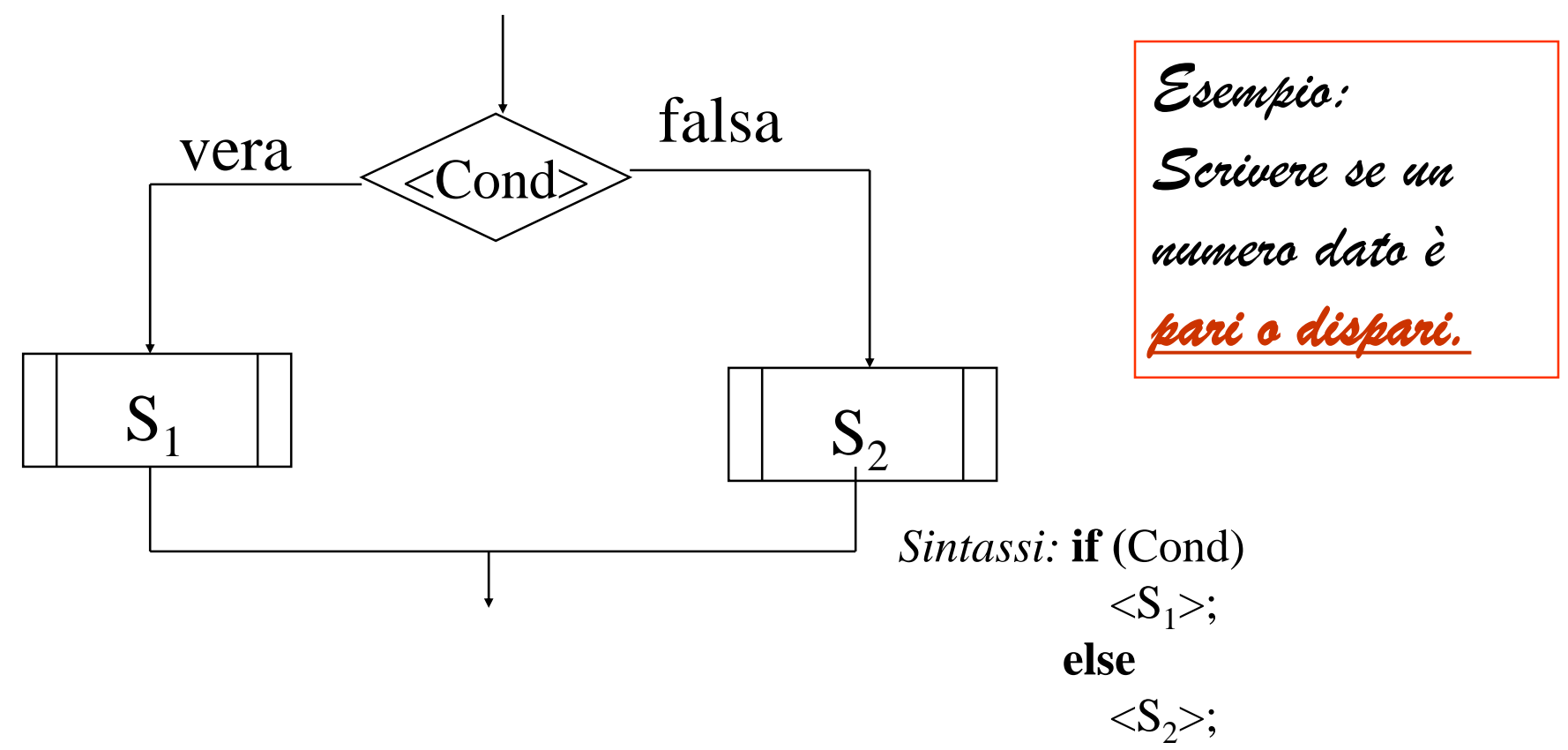

vera, viene eseguito un blocco strutturato  $\langle S_1 \rangle$  altrimenti viene eseguito Questo schema valuta inizialmente una condizione <Cond>; se questa è un blocco strutturato  $\langle S_2 \rangle$ .

#### *Costrutto* **while** (*finché la condizione è vera ripeti*)

*Sintassi:* **while** (Cond)  $\langle S \rangle$ :

Questo schema prevede una condizione <Cond> (detta guardia del ciclo) da valutare inizialmente. Se questa è falsa si esce dal ciclo, altrimenti si esegue ciclicamente un blocco strutturato <S> detto corpo del while.

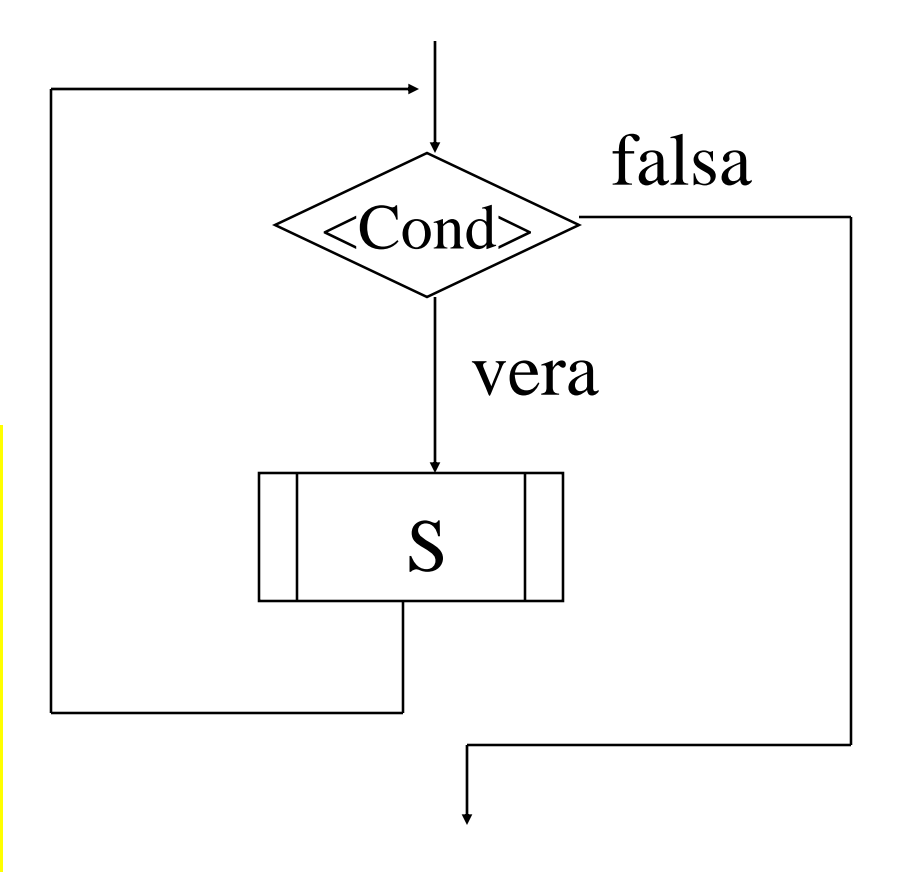

*Esempio: calcolo del m.c.m. fra due numeri naturali A e B*

E' importante citare un importante risultato dovuto a due ricercatori italiani, e da cui il teorema seguente è solo una conseguenza.

**Teorema** (di Böhm-Jacopini)

I costrutti di controllo *sequenza*, *if-else e while* sono sufficienti ad esprimere un diagramma equivalente a qualsiasi altro, dal punto di vista dei processi generati, per qualsiasi valori dei dati in ingresso.

*Costrutto* **if** (*se-allora*)

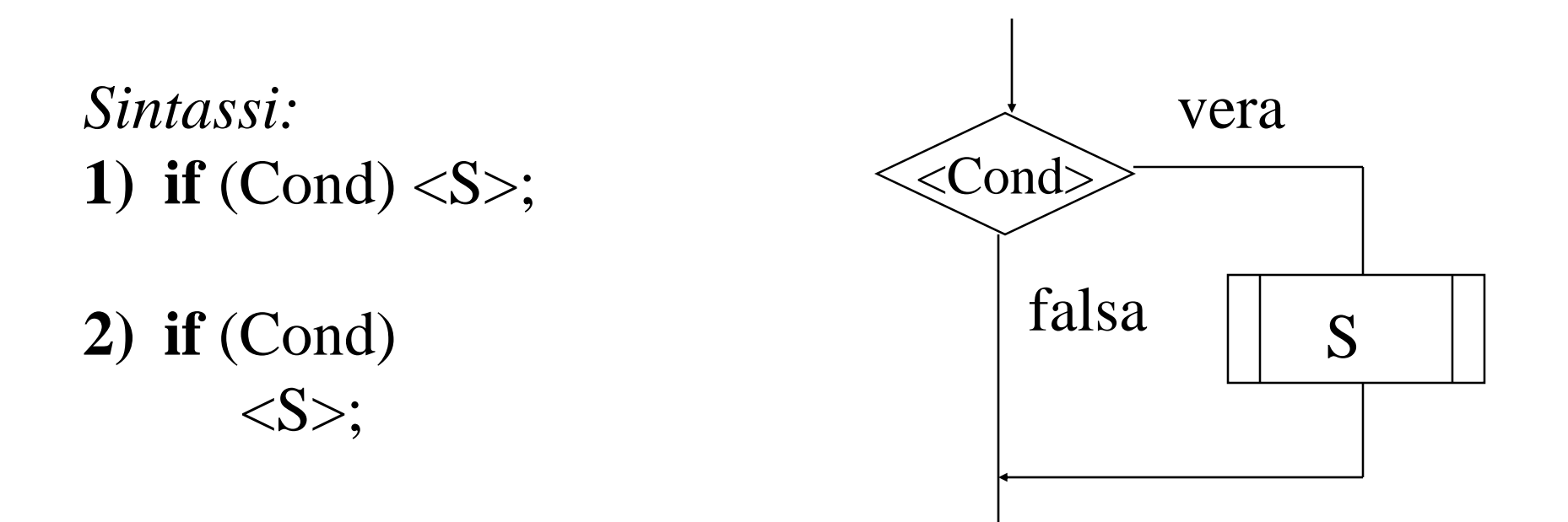

#### Esempio: if  $(A > MASSIMO)$  MASSIMO=A;

#### *Costrutto* **switch** (*selezione a molte vie*)

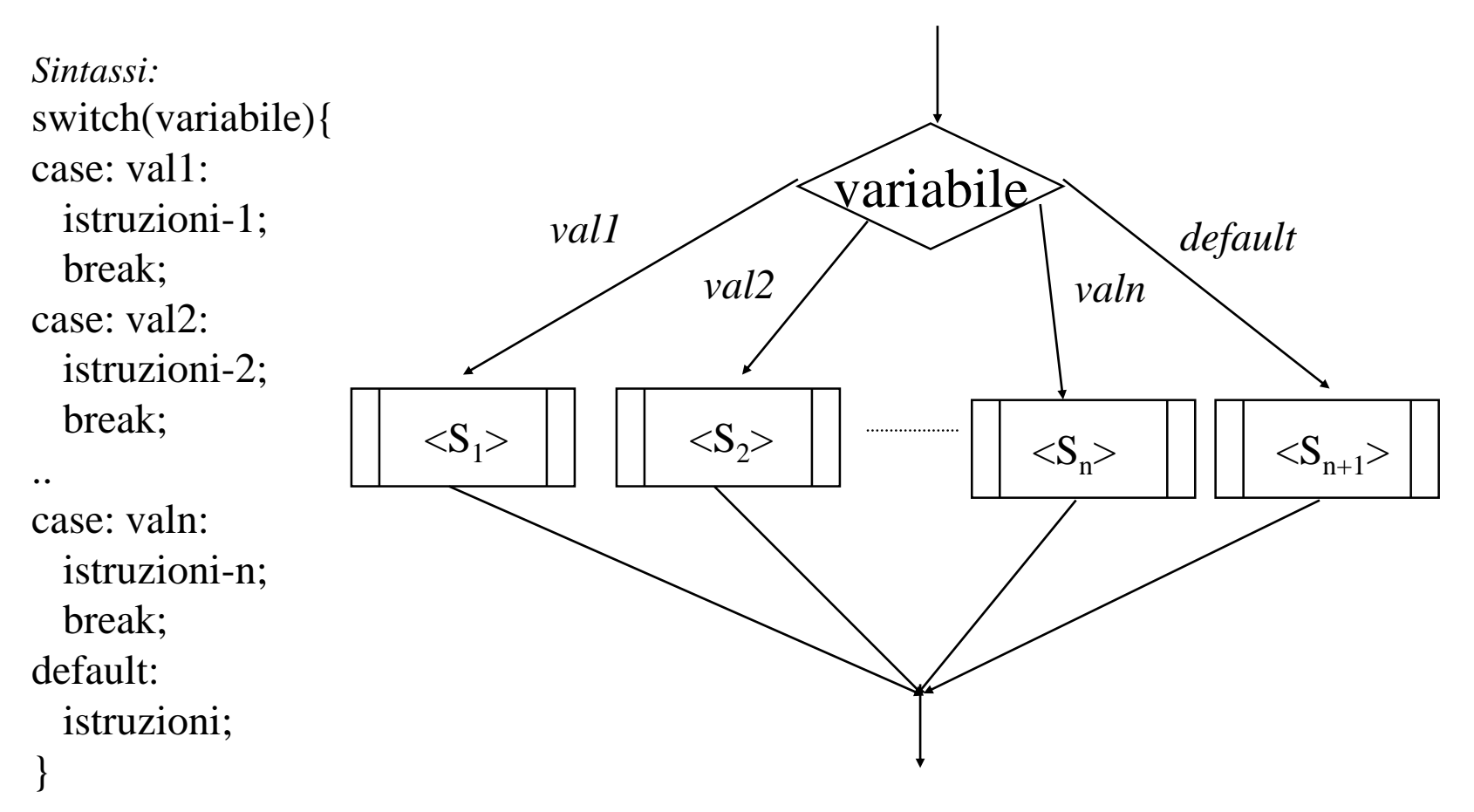

subito il blocco da eseguire. Inoltre la parte *default* può mancare. Nel costrutto *case,* l'esecutore non esegue un confronto sequenziale di tutti i casi ma è bensì in grado di individuare

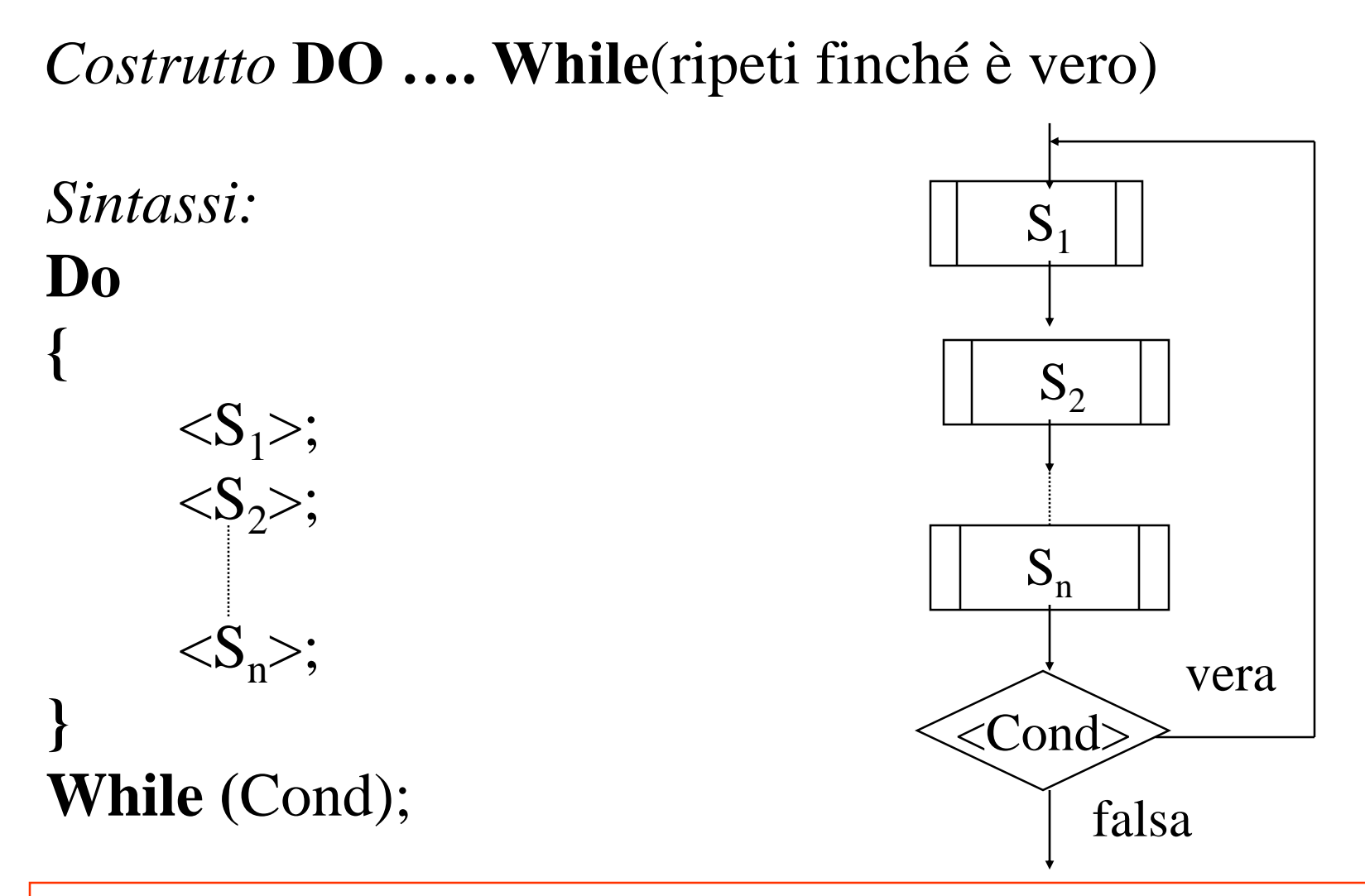

*Esempio:Dato un elenco di persone, con l'indicazione di ciascuna di esse del nome e dell'età, si devono contare i maggiorenni.*

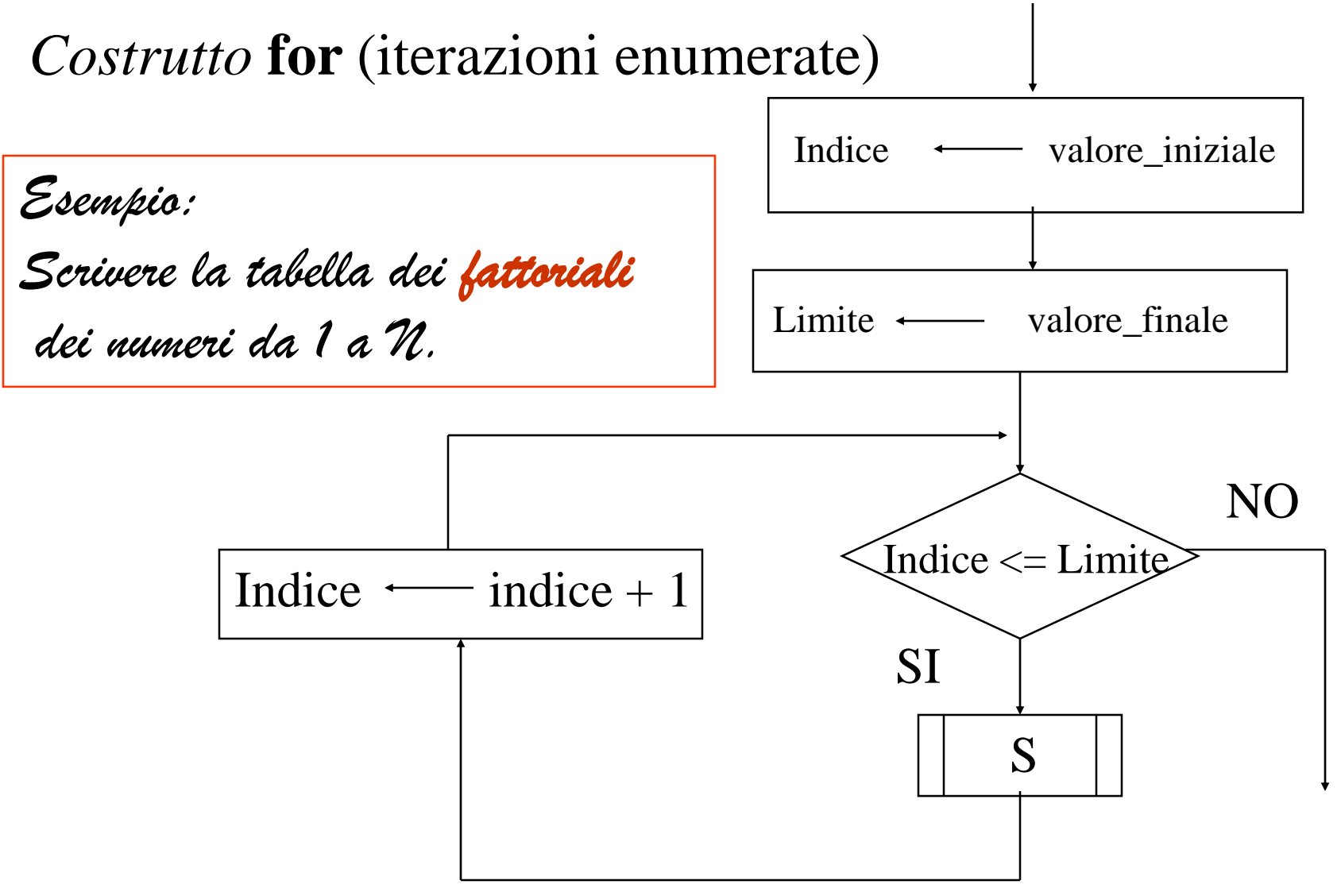

*Sintassi:*

**for (***indice =* valore\_iniziale*; indice<*valore\_finale; incremento *indice)*

 $\langle S \rangle$ ;

#### Utilizzare Algobuild per scrivere i seguenti FlowChart

- 1. Dati due numeri interi A e B scrivere prima il minore e poi il maggiore.
- 2. Dati due numeri interi A e B stampare la loro somma, il loro prodotto, la differenza, il quoziente e resto della divisione intera.
- 3. Dato un numero N dire se è pari, dispari, negativo o positivo.
- 4. Dati tre numeri A, B, C scambiarli in maniera tale che siano ordinati dal più piccolo al più grande.
- 5. Calcolare la somma dei primi N numeri interi positivi.
- 6. Inserire da tastiera N numeri interi, contare quanti ne sono positivi e quanti negativi.
- 7. Inserire da tastiera N numeri interi, contare quanti ne sono PARI e DISPARI.
- 8. Calcolare la media dei numeri interi compresi tra –7 e +15.
- 9. Dato un numero N visualizzare i suoi divisori.

10.Calcolare il prodotto tra A e B con somme successive.